# Mașina de inducție

Regimuri limită Regimul de sarcină simetric

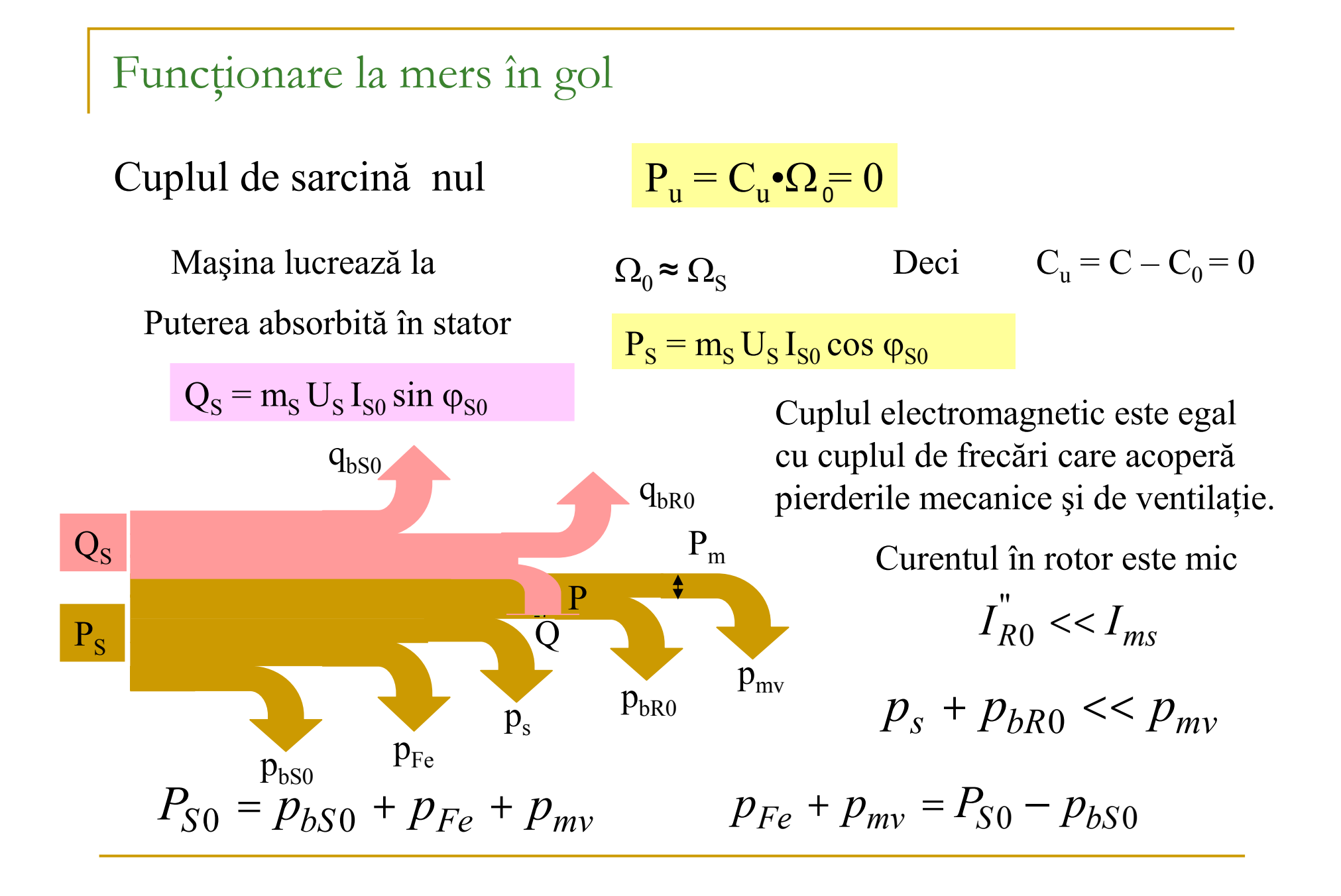

### Regimul de mers în gol

$$
I_{R0}^{"}< I_{ms} \qquad \qquad \text{Deci} \qquad \qquad I_{S0} \cong I_{mS}
$$

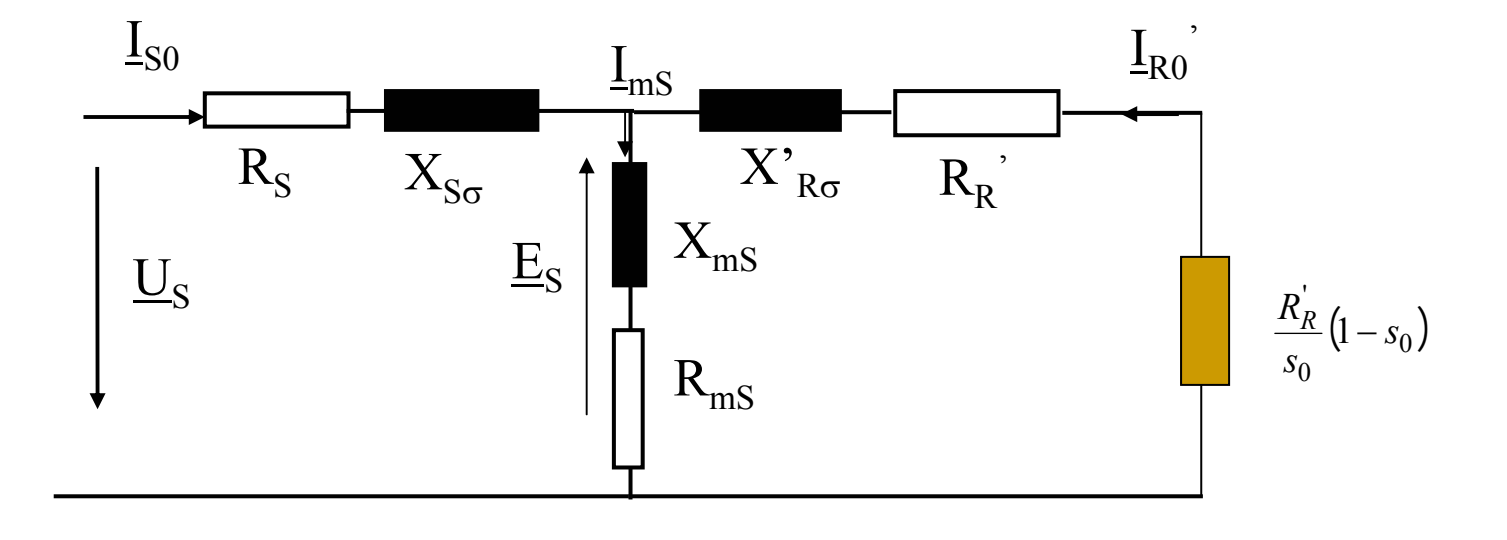

$$
\underline{Z}_{S0} = \underline{Z}_S + \underline{Z}_{mS} = \frac{U_S}{I_{S0}} \qquad \qquad i_0 = \frac{I_{S0}}{I_{SN}} \approx 20 \div 80 \quad \frac{0}{6}
$$

# Schema echivalentă în L

Diin ecuatia solenatjilor

\n
$$
\underline{I}_{mS} = \underline{I}_{S} + \underline{I}_{R}
$$
\nînând seama de mers in gol

\n
$$
\underline{I}_{mS} \cong \underline{I}_{S0}
$$
\n
$$
\underline{I}_{S0} = \frac{U_{S}}{Z_{mS} + Z_{S}} = \frac{U_{S}}{Z_{S0}}
$$
\nRezultă:

\n
$$
\underline{I}_{S} = \underline{I}_{S0} - \underline{I}_{R} = \underline{I}_{S0} + \underline{I}_{R}^{*}
$$
\nDouă circuite în parallel

\nDiin impedantele echivalente

\n
$$
\underline{Z}_{S} + \frac{Z_{mS} \cdot Z_{Rs}}{Z_{mS} + Z_{Rs}} = \frac{Z_{S0} \cdot Z_{X}^{*}}{Z_{S0} + Z_{X}^{*}}
$$
\n
$$
\underline{Z}_{S} \cdot \underline{Z}_{S} \cdot \underline{Z}_{S}^{*} = \underline{I}_{S0} \cdot \underline{Z}_{R}^{*}
$$
\nconstant

\nconstant

\n
$$
\underline{U}_{S} \cdot \underline{Z}_{S0}
$$
\n
$$
\underline{U}_{S} \cdot \underline{Z}_{S0}
$$
\n
$$
\underline{Z}_{S0}
$$
\n
$$
\underline{U}_{S} \cdot \underline{Z}_{S0}
$$
\n
$$
\underline{Z}_{S0}
$$
\n
$$
\underline{Z}_{S0}
$$
\nconstanta

\n
$$
C_{S} = \frac{Z_{mS} + Z_{S}}{Z_{mS}}
$$

Regimul de mers în scurtcircuit

Rotorul este blocat  $n = 0$ ; s = 1 cuplul de sarcină util este nul

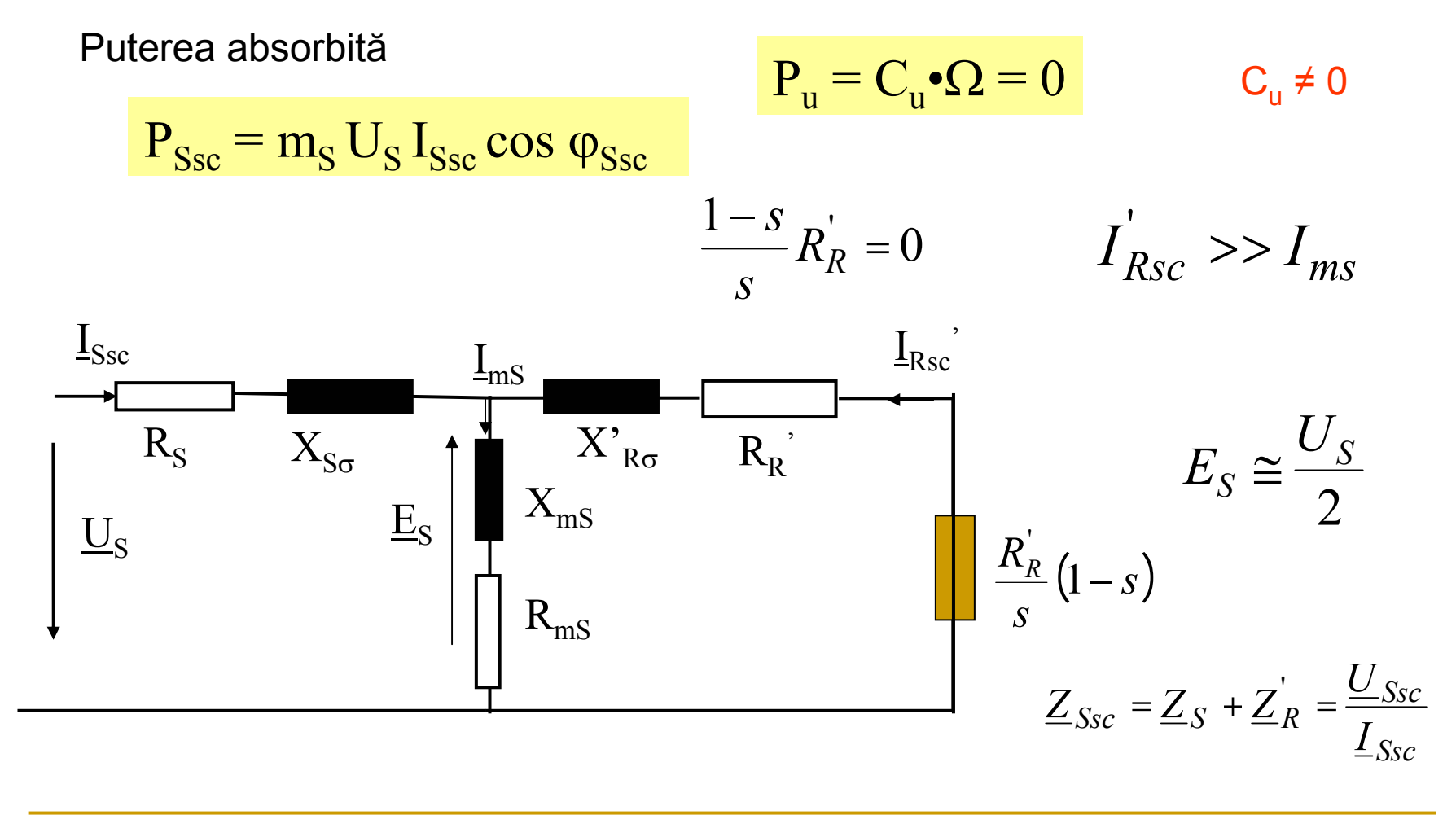

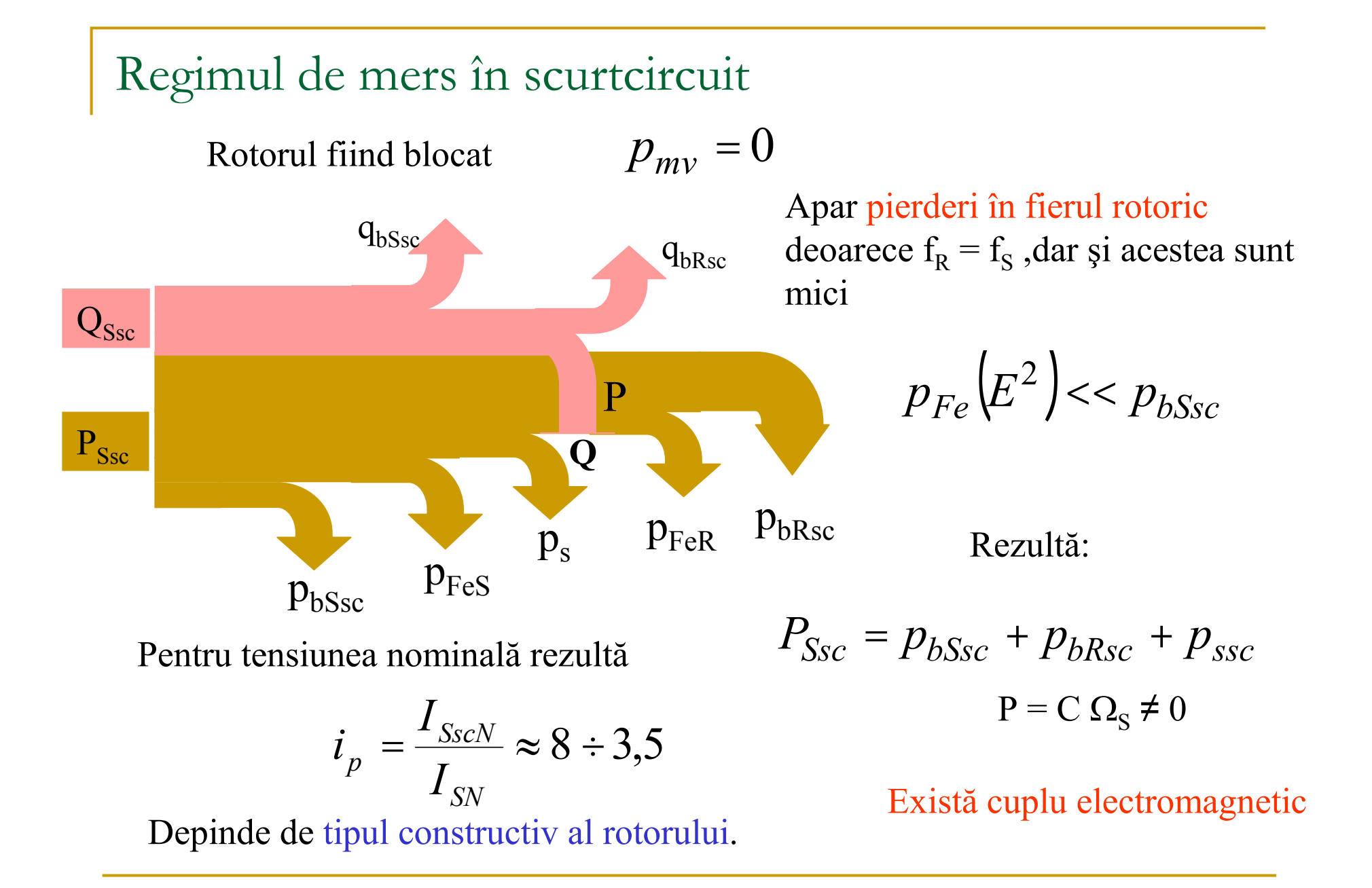

Cuplul și curentul de pornire

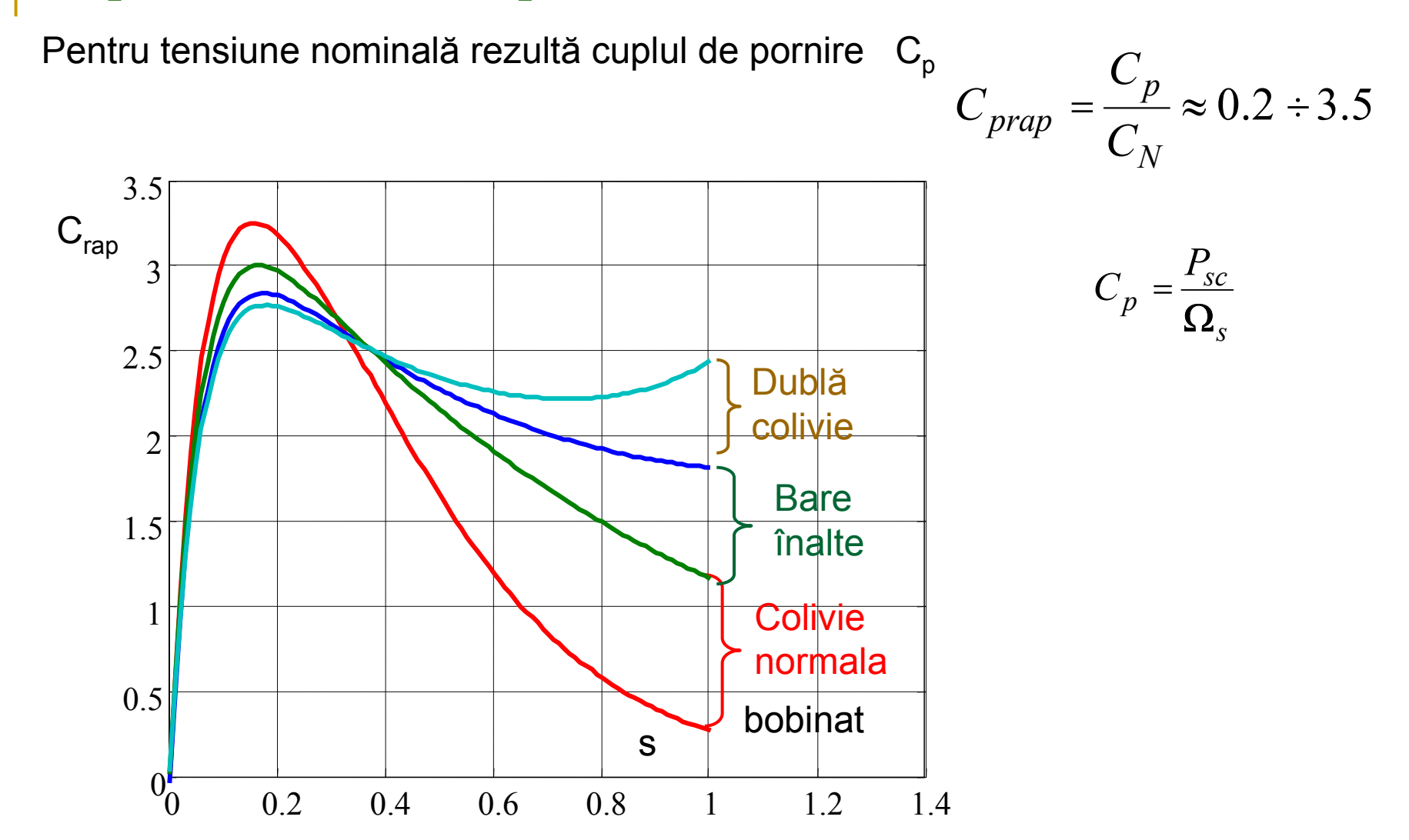

# Cuplul și curentul de pornire

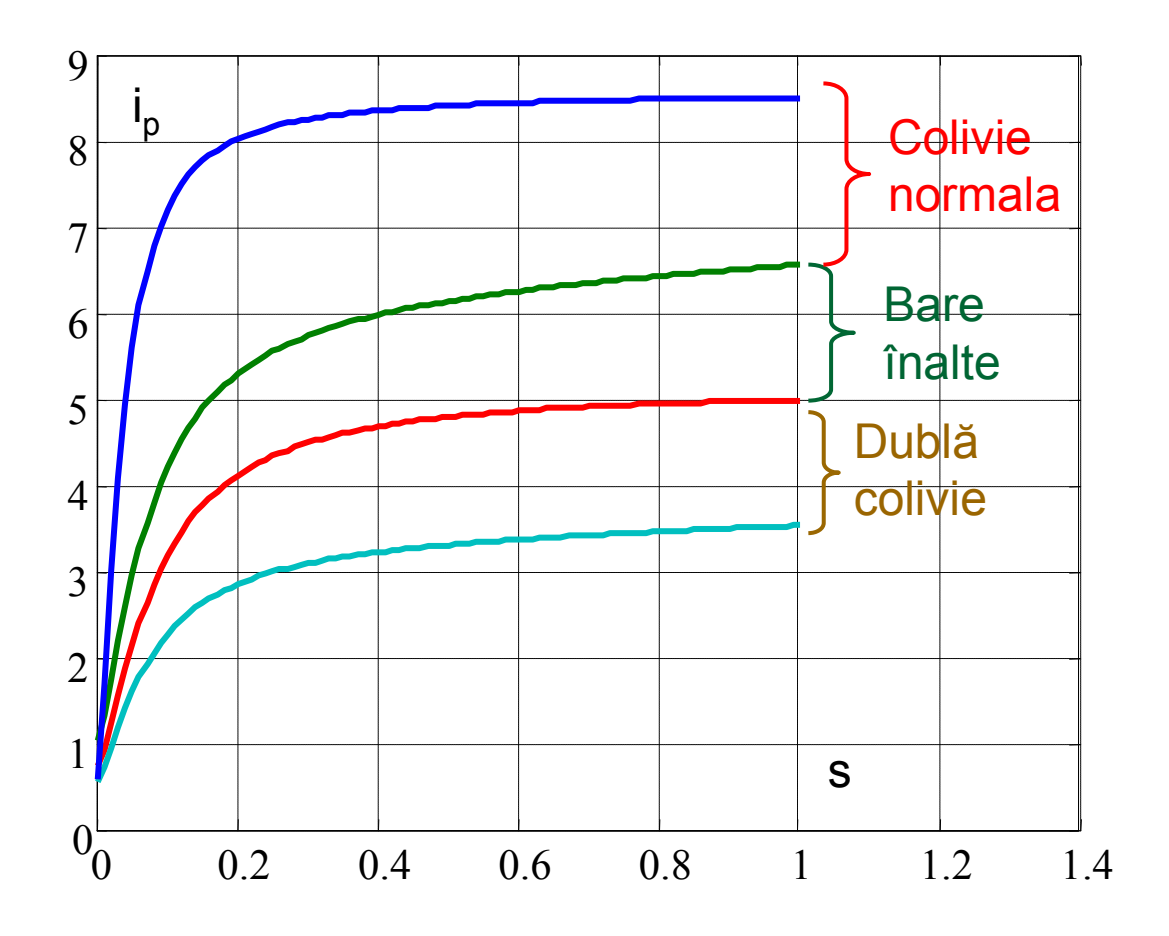

$$
i_p = \frac{I_{SscN}}{I_{SN}} \approx 8 \div 3.5
$$

Datele măsurate la încercarea unei mașini de inducție trifazate, având 2p=4 poli și conexiunea stea a înfășurărilor statorice,

```
la mers în gol:
```
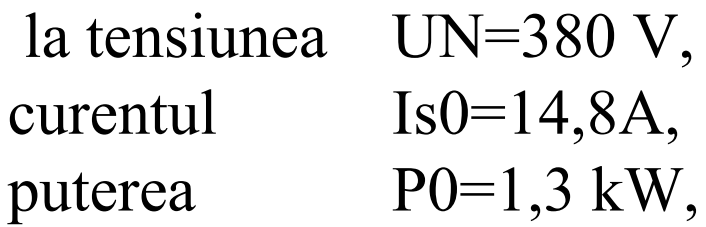

în scurtcircuit :

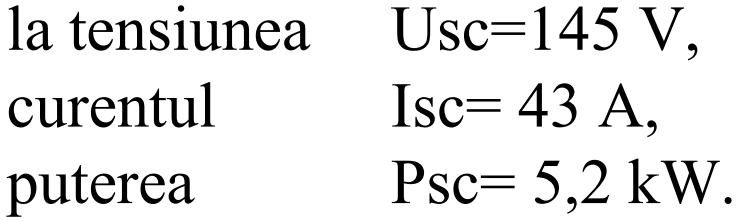

Se consideră Rs=0,4  $\Omega$ , și raportul Rs/R'R=Xs $\sigma$ /X'R $\sigma$ .

**parametrii de mers în gol**

$$
Z_0 = \frac{U_s}{\sqrt{3} \cdot I_{S0}} = \frac{380}{\sqrt{3} \cdot 14.8} = 14,864 \Omega
$$

$$
R_0 = \frac{P_0}{3I_{S0}^2} = \frac{1300}{3 \cdot 14.8^2} = 1,978 \Omega
$$

$$
X_0 = \sqrt{Z_0^2 - R_o^2} = 14{,}732\Omega
$$

**parametrii de mers în scurtcircuit**

$$
Z_{sc} = \frac{145}{\sqrt{3} \cdot 43} = 1,947 \Omega
$$

$$
R_{sc} = \frac{5200}{3 \cdot 43^2} = 0,937 \Omega
$$

$$
X_{sc} = 1,706 \Omega
$$

calculul parametrilor ținând seama de influența impedanței de magnetizare

$$
R_{sc} - R_s = 0,537\Omega
$$
  
\n
$$
X_0 - X_{sc} = 13,026\Omega
$$
  
\n
$$
R_R' = \frac{R_{sc} - R_s}{X_0 - X_{sc}} X_0 = \frac{0,537}{13,026} 14,732 = 0,607\Omega
$$
  
\n
$$
X_{S\sigma} + X'_{R\sigma} = X_{sc} - \frac{(R_{sc} - R_s)^2}{X_0 - X_{sc}} = 1,706 - \frac{0,537^2}{13,026} = 1,684\Omega
$$
  
\n
$$
\frac{X_{S\sigma}}{X'_{R\sigma}} = \frac{R_s}{R'_R} = \frac{0,4}{0,607} = 0,659
$$

rezultă 1,659  $X'_{R\sigma}$  = 1,684Ω⇒  $X'_{R\sigma}$  =  $\frac{1,646}{1,6}$  = 1,015Ω  $X_{\rm sc} = 0,669\Omega$  $R_m = R_0 - R_s = 1,578\Omega$  $X_m = X_0 - X_{S_{\sigma}} = 14,063\Omega$ 

constanta complexă a mașinii

$$
\underline{C}_s \cong \frac{X_0}{X_m} \cong \frac{1,978 + j14,732}{1,578 + j14,063} = 1,050 - j0,022
$$

Calculul parametrilor schemei echivalente <sup>a</sup> motorului din datele de catalog și încercarea de mers in gol

un motor de induc&ie cu **datele de catalog**:

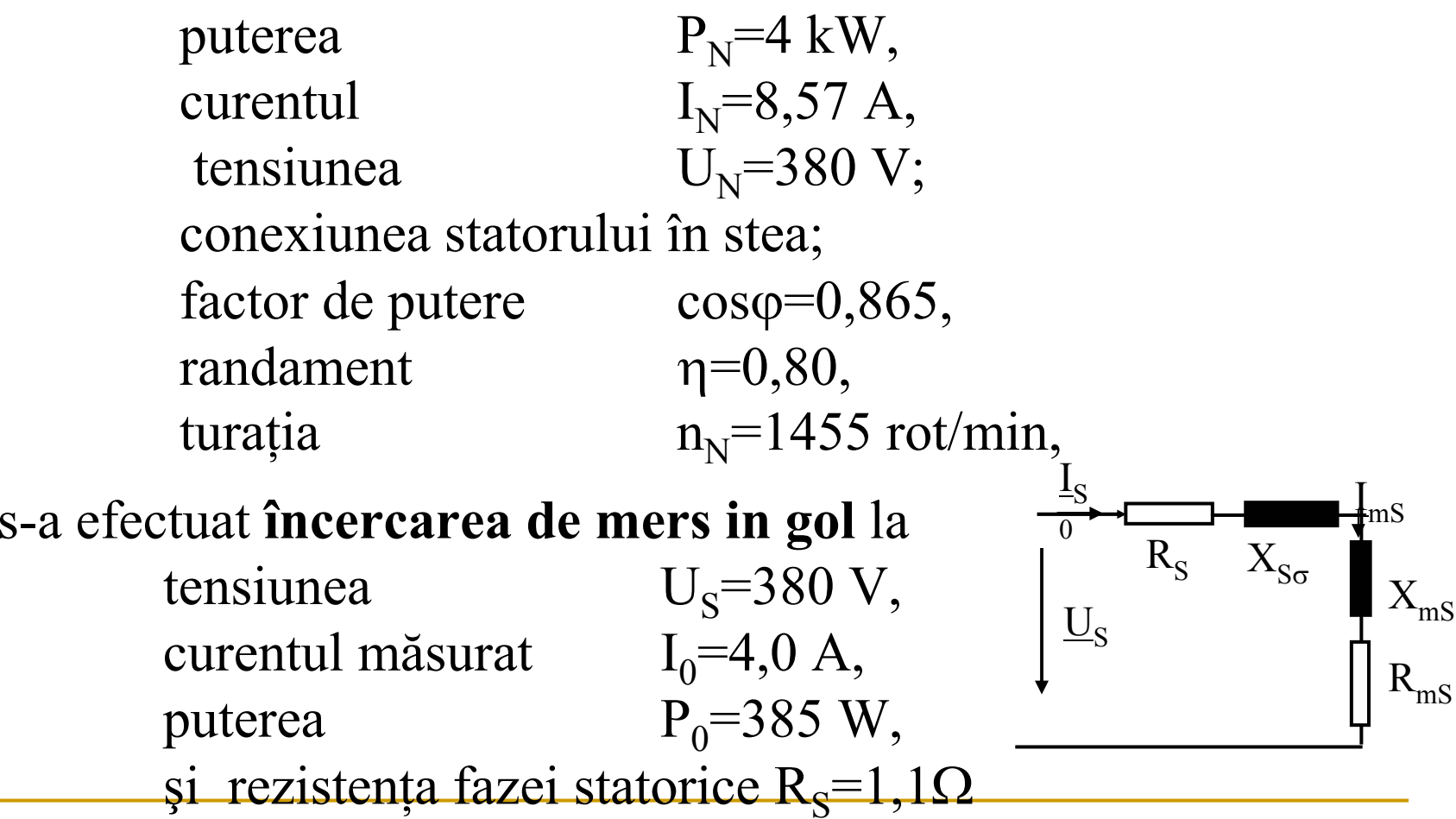

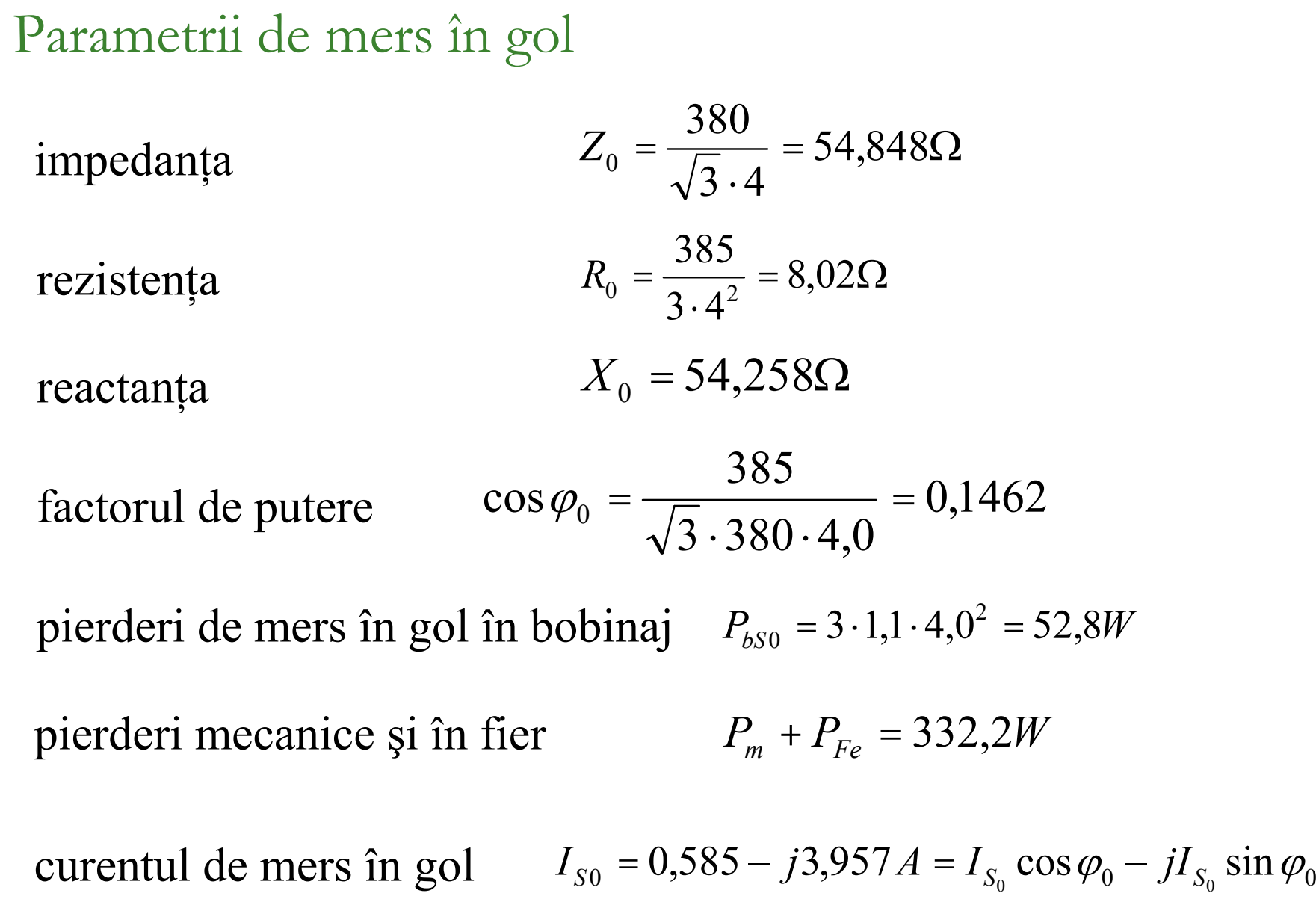

La sarcina nominal

alunecarea nominală 
$$
s_N = \frac{1500 - 1455}{1500} = \frac{45}{1500} = 0,03
$$

 $I_{\scriptscriptstyle{SN}}$  =  $I_{\scriptscriptstyle{N}}$   $\cdot$   $\cos\varphi$  –  $jI_{\scriptscriptstyle{N}}$   $\cdot$   $\sin\varphi$  = 7,413 –  $j$ 4,3*A* curentul rotoric  $I''_R = I_S - I_{S0} = 6{,}828 - j0{,}343A$  $I'_R = I_S - I_{S0} = 6,828 - j0,343$ curentul nominal

$$
I_R^" = 6,836 A
$$
  
Paramatrii circuithl

Parametrii circuitului rotoric

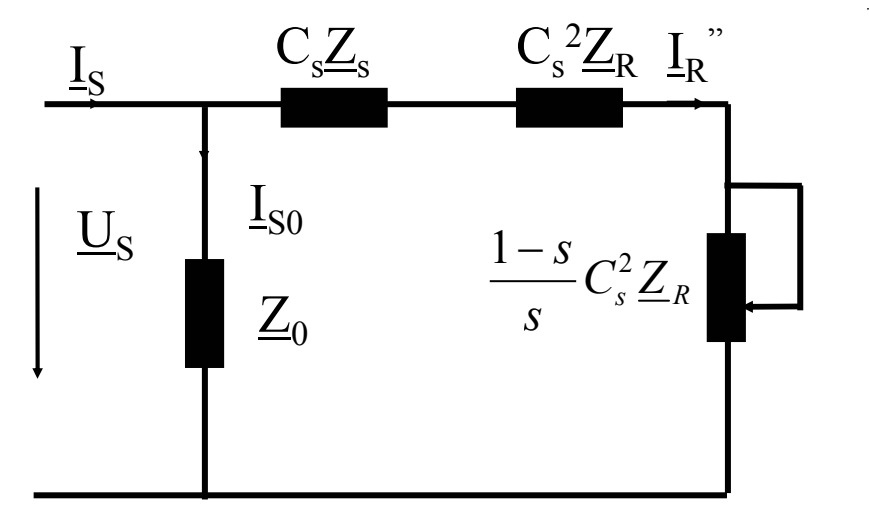

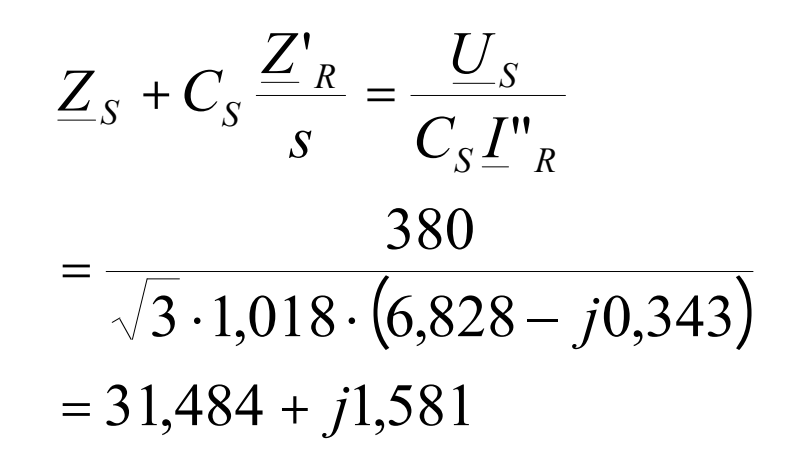

se alege constanta complexă  $\rm\,C_{S}^{}{=}1,018$ 

Parametrii mașinii din schema echivalentă în L rezistența  $R_s + C_s \frac{1+R}{s} = 31,484 \Omega$ '*sR* $R_{\rm S}$  +  $C_{\rm S}$   $\frac{R}{r}$  $R_{_R} = 0,\!895\Omega$  $\frac{R_{S}}{R_{R}^{r}} = \frac{1,1}{0,895} = 1,229$ reactanța  $X_{S\sigma}$  +  $C_{S}X_{R\sigma}$  = 1,581  $\Omega$ reactanțele de scăpări  $X_{S\sigma} = 0,864 \ \Omega; \ \ X^*_{R\sigma} = 0,704 \ \Omega$  $X_{_m}=X_{_0}-X_{_{S\sigma}}=$  53,394  $\Omega$  $\frac{1}{s} = \frac{24}{Y} = 1,015 \approx 1,018$ *mX* $C_{\rm c}$  =  $\frac{1}{2}$ de unde rezultă: raportul rezistențelor de unde rezultă: rezistența rotorică constanta maşinii reactanța de magnetizare

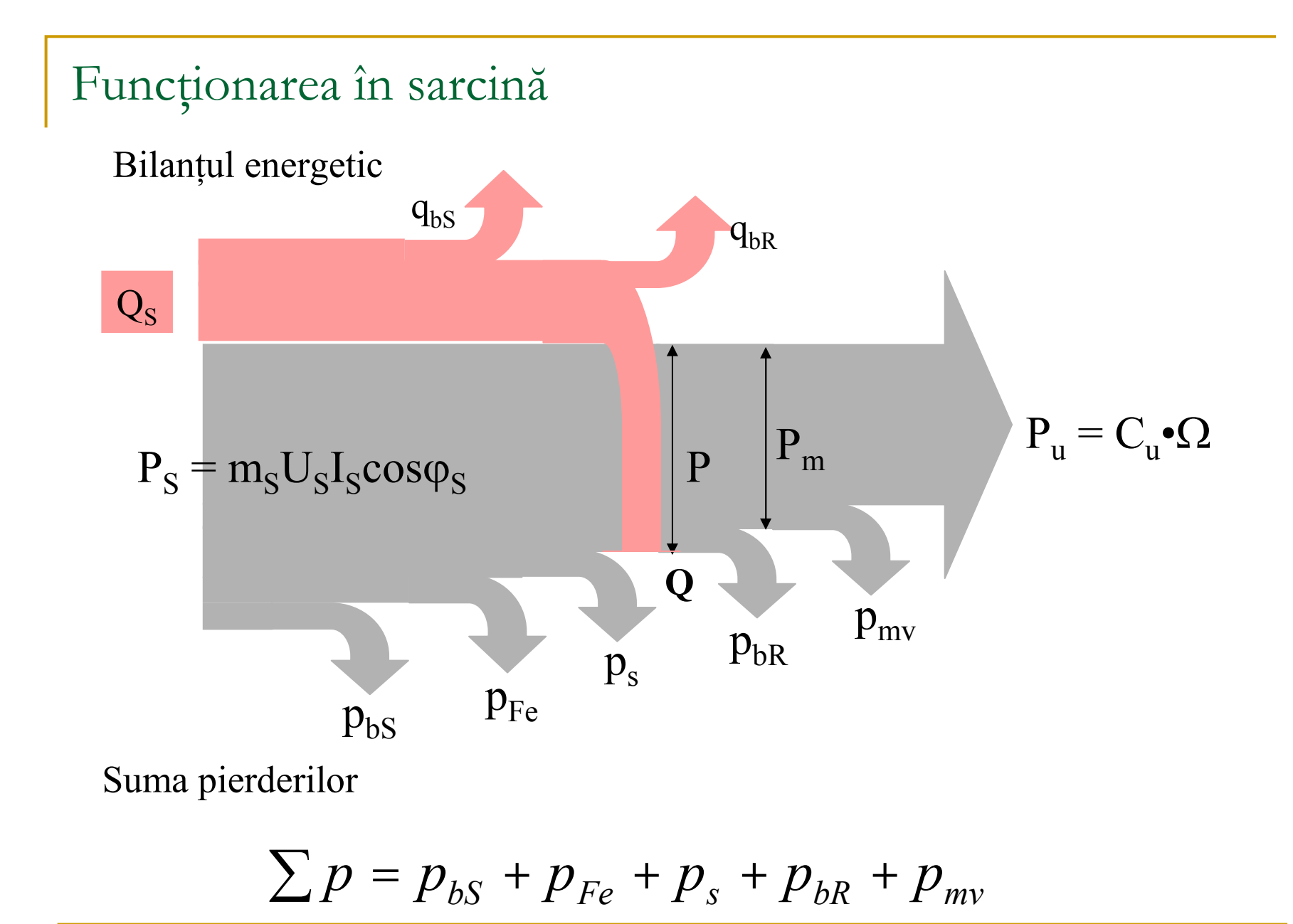

Funcționarea în sarcină

randamentul

$$
\eta = \frac{P_u}{P_a} = \frac{P_a - \sum p}{P_a}
$$

In domeniul alunecărilor mici se poate considera

$$
\sum p = p_c + p_v = p_c + p_{vN} \cdot \beta^2
$$

Rezultă variația randamentului cu sarcina β = I $_{\rm S}$  / I $_{\rm SN}$   $\,$  la fel ca în cazul transformatorului.

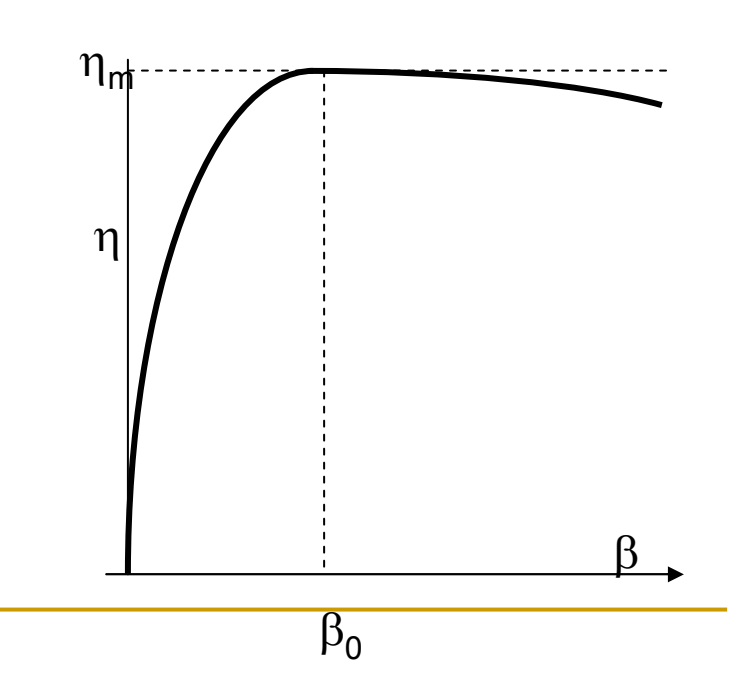

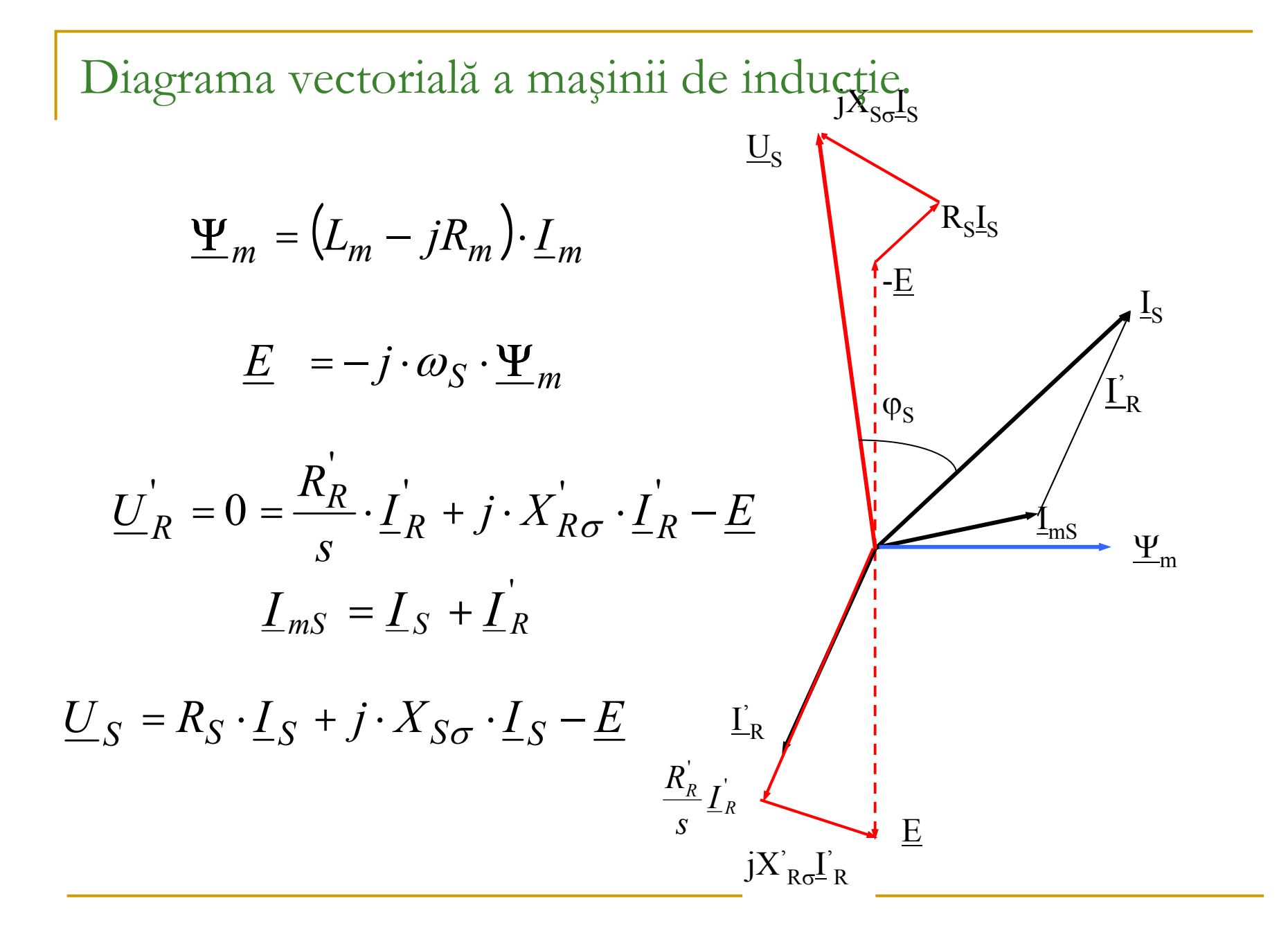

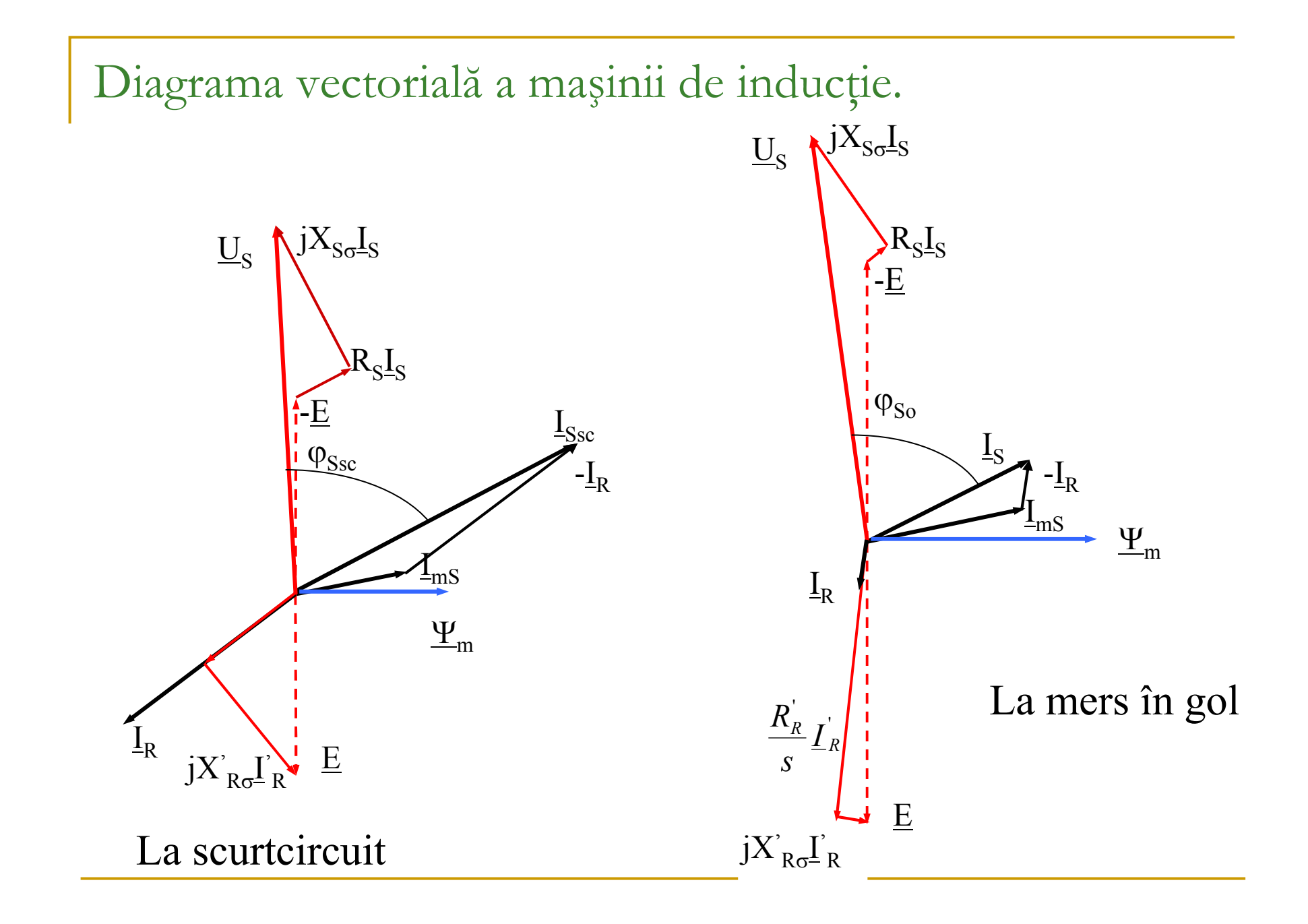

#### Regimul de motor

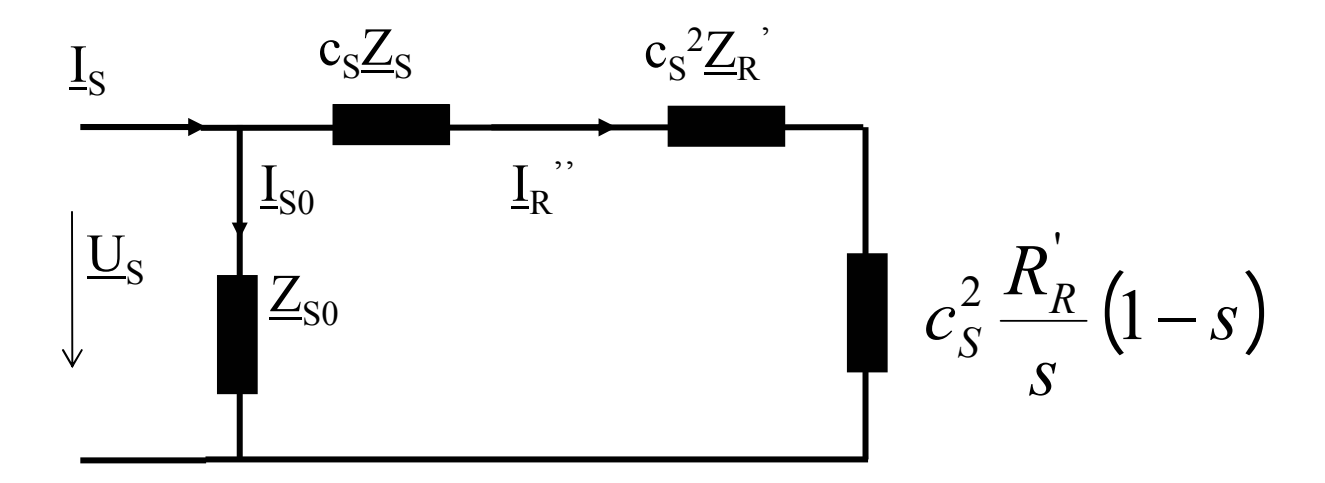

$$
\underline{I}_S = \underline{I}_{S0} + \underline{I}_R^{\prime \prime} \qquad \underline{I}_R^{\prime \prime} = \frac{\underline{U}_S}{c_S \cdot (\underline{Z}_S + c_S \cdot \underline{Z}_{Rs}^{\prime})} \qquad \underline{Z}_{Rs}^{\prime} = \frac{R_R^{\prime}}{s} + j \cdot X_{R\sigma}^{\prime}
$$

Pentru - $\infty$  < s < +  $\infty$  descrie un cerc.

Valoarea maximă rezultă pentru s= ∞

$$
\underline{I}_{R\max}^{"'} = \frac{\underline{U}_S}{c_S \cdot (\underline{Z}_S + c_S \cdot jX_{R\sigma}^{'})}
$$

$$
\underline{I}_{R\min}^{"'} = 0
$$

Valoarea minimă rezultă pentru s = 0

#### Diagrama cercului

Locul geometric al vârfului vectorului curentului statoric

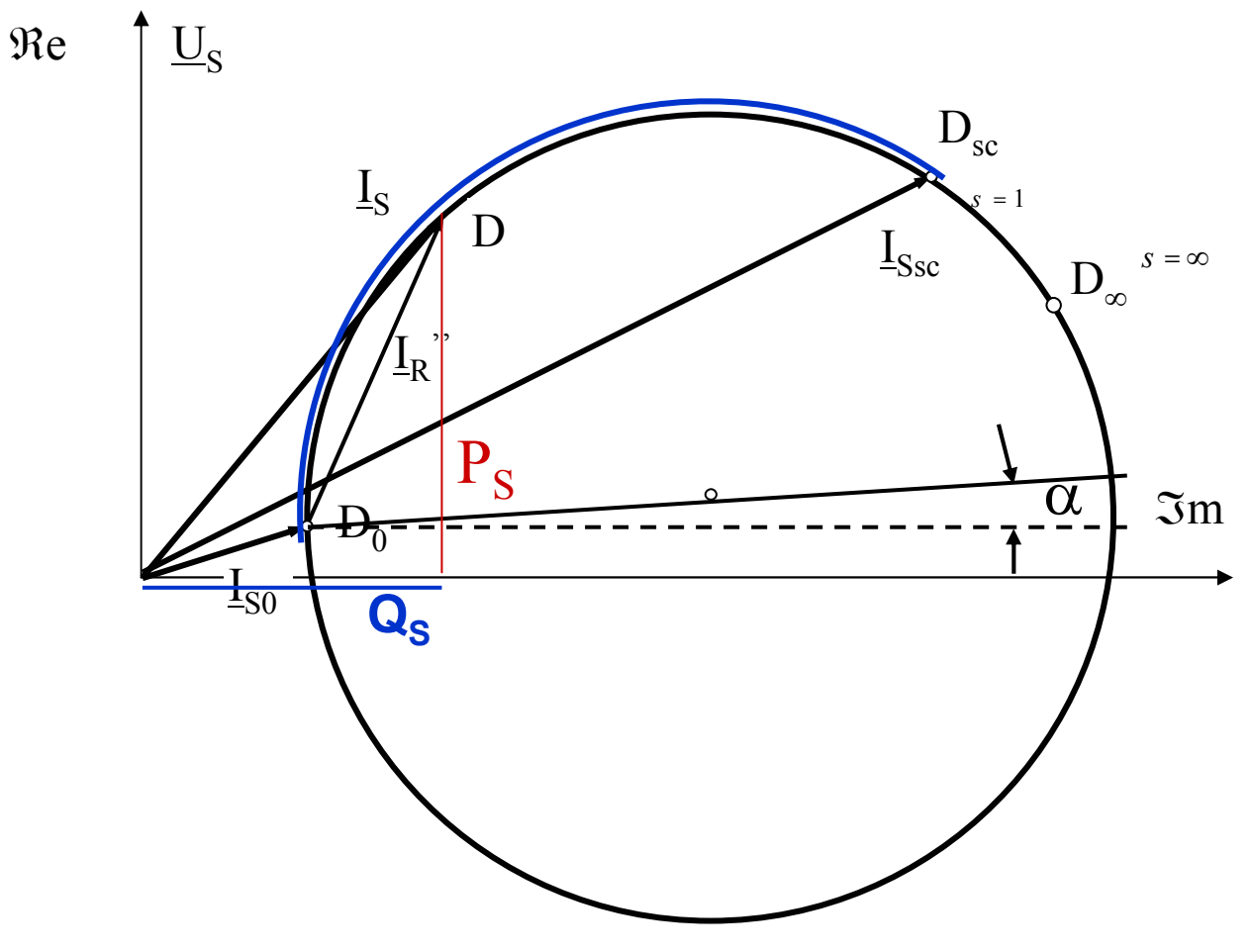

Permite determinarea caracteristicilor de functionare

Calculul bilanțului energetic pe baza datelor de catalog

Un motor asincron trifazat tetrapolar are datele de catalog :

puterea  $P_N=5 \text{ kW};$ tensiunea $U_{N}=380/220$  V; curentul  $I_N=10 \text{ A};$ randamentul  $\eta_N = 0.842$ ; factorul de putere cos $\varphi$  $cos\varphi_N=0.9;$ rezistența înfășurării statorice R<sub>s</sub>=0,85  $\Omega$ ; cuplul de mers în gol  $M_0=1,2$  Nm; pierderi suplimentare 1%, frecventa  $f_N$ =50 Hz

Calculul bilanțului energetic pe baza datelor de catalog Puterea absorbit

$$
P_a = 3U_f I_f \cos \varphi = 3 \cdot 220 \cdot 10 \cdot 0.9 = 5940W
$$

Puterea util

$$
P_u = \eta P_a = 0,842 \cdot 5940 = 5000W
$$

pierderi totale

$$
\sum p = P_a - P_u = 940W = \frac{1 - \eta}{\eta} P_u = \frac{1 - 0.842}{0.842} 5000 = 938,2W
$$
  
nierderi în înfăsurări statorice

- pierderi în înfășurări statorice

$$
p_{bs} = 3R_s I_s^2 = 3 \cdot 0.85 \cdot 10^2 = 255W
$$

- pierderi mecanice și în fier

$$
p_m + p_{Fe} = \Omega_s M_0 = 2\pi \cdot 50 \cdot 1,2 = 377W
$$

Calculul bilanțului energetic pe baza datelor de catalog

pierderi suplimentare

$$
p_s = 1\%5000 = 50W
$$

pierderi in rotor

$$
p_{bR} = \sum p - (p_{bs} + p_{Fe} + p_m + p_s) = 940 - (682) = 258W
$$

puterea electromagnetica

$$
P = P_u + P_{bR} + P_m = 5000 + 258 + \frac{377}{2} = 5467W
$$
  
alunecarea  

$$
s = \frac{p_{bR}}{P} = \frac{258}{5467} = 0,0472
$$
  
Cuplul electromagnetic și util  

$$
nP = 5467
$$

$$
M = \frac{pP}{\omega_s} = \frac{5467}{100\pi} = 17,4Nm \qquad M_u = \frac{pP_u}{(1-s)\omega_s} = \frac{5000}{0,9528 \cdot 100\pi} = 16,7Nm
$$

Datele de catalog ale unui motor de inducție sunt:

puterea  $P_N=3kW;$ tensiuneacurentul  $I_N=8,5A;$ turația  $n_N=940$  r/min; factorul de putere cos $\varphi$ randamentul  $\eta=0,75$ ; cuplul maxim raportat  $\lambda=2,3;$ curentul rotorictensiuneacuplul de pornire raportat  $\lambda_p=1,2;$ <br>curentul de pornire raportat  $K_{in}=8,2.$ curentul de pornire raportat  $\rm\ K_{ip}$ =8,2.

 $U_{N}$  = 380 V;  $\cos \varphi = 0.69;$  $I_{R} = 26,3A;$  $U_{R0} = 76V;$ 

Alunecarea nominal

$$
s_N = \frac{n_s - n}{n_s} = \frac{1000 - 940}{1000} = 0,06
$$

expresia caracteristicii mecanice la pornire

$$
\frac{M_p}{M_K} = \frac{2(1+\varepsilon)}{s_K + \frac{1}{s_K} + 2\varepsilon} = \frac{M_p}{M_N} \cdot \frac{M_N}{M_K} = \frac{\lambda_p}{\lambda}
$$

dacă se neglijează  $\varepsilon$  la alunecari mici

$$
\lambda = \frac{\frac{S_K}{S} + \frac{S}{S_K}}{2} \Rightarrow s_K^2 - 2\lambda s_N s_K + s_N^2 = 0
$$

Alunecarea critic

$$
s_K = \left(\lambda \pm \sqrt{\lambda^2 - 1}\right) s_N = \left(2, 3 \pm \sqrt{2, 3^2 - 1}\right) 0, 06 = 0, 2623
$$

din ecuația caracteristicii la pornire rezultă

$$
\varepsilon = \frac{\frac{\lambda_p}{\lambda} \left( s_K + \frac{1}{s_K} \right) - 2}{2 \left( 1 - \frac{\lambda_p}{\lambda} \right)} = \frac{\frac{1,2}{2,3} \left( 0,2623 + \frac{1}{0,2623} \right) - 2}{2 \left( 1 - \frac{1,2}{2,3} \right)} = 0,1319
$$

se poate recalcula s $_{\rm K}$ 

$$
\begin{aligned} \n\kappa & s_k^2 - 2\big[\lambda(1+\varepsilon) - \varepsilon\big] s_N s_k + s_N^2 = 0\\ \ns_k &= 0,2839 \n\end{aligned}
$$

ecuația caracteristicii mecanice

$$
M = \frac{2M_k(1+0.1319)}{s} + \frac{0.2839}{s} + 0.2638
$$

Caracteristicile mecanice ale motorului de 3 kW

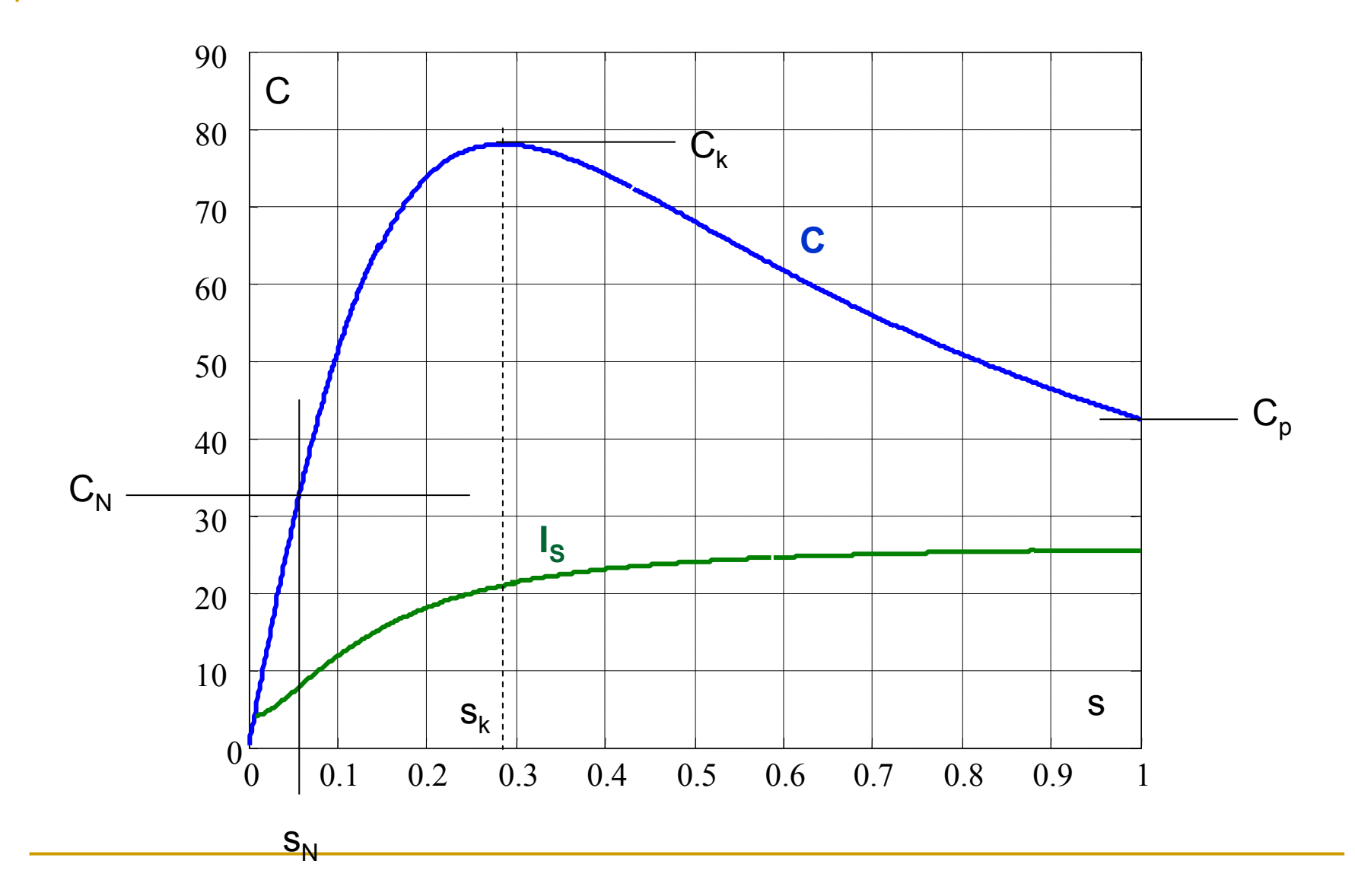

puterea electromagnetic

$$
P \cong \sqrt{3}U_R I_R = \sqrt{3} \cdot 76 \cdot 26,3 = 3462W
$$

cuplul nominal e.m.

$$
M = \frac{p \cdot P}{\omega} = \frac{3 \cdot 3462}{100 \cdot \pi} = 33,06 Nm
$$

cuplul maxim e.m.

$$
M_K = \lambda \cdot M = 2,3 \cdot 33,06 = 76,04 Nm
$$
  
la s = 0,06  

$$
M = \frac{152,08(1+0,1319)}{0,06} = 33,06
$$
  

$$
\frac{11}{0,2839} + \frac{0,2839}{0,06} + 0,2638 = 33,06
$$

cuplul util nominal

$$
M_N = \frac{p \cdot P_N}{(1 - s)\omega_S} = \frac{3 \cdot 3000}{0.94 \cdot 100\pi} = 30,48Nm
$$

#### Bilanțul energetic la alunecarea s cunoscând parametrii schemei echivalente

Alunecarea la turația n = 1461 r/min

$$
s = \frac{1500 - 1461}{1500} = \frac{39}{1500} = 0,026
$$

Parametrii circuitului rotoric la schema în L

$$
R = RS + CS \frac{R'R}{s} = 36,143\Omega
$$

$$
X = XS\sigma + CSX'R\sigma = 1,581\Omega
$$

curentul de sarcină rotoric

$$
\underline{I}''_R = \frac{\underline{u}_S}{C_S \underline{Z}} = \frac{380/\sqrt{3}}{1,018(36,143 - j1,581)} = 5,951 - j0,26 \text{ A}
$$
  
currentul stationic  

$$
\underline{I}_S = \underline{I}''_R + \underline{I}_{S0} = 6,536 - j4,217 \text{ A}
$$

$$
\underline{I}_S = 7,778 \text{ A}
$$
  
factorul de putere  

$$
\cos \varphi_S = \frac{\Re \{ \underline{I}_S \}}{\underline{I}_S} = \frac{6,536}{7,778} = 0,84 < \cos \varphi_{SN}
$$

Bilanțul energetic la alunecarea s cunoscând parametrii schemei echivalente

Pierderi: 
$$
\text{inf@square} \text{ stationary}
$$

\ninf@square rootica

\n
$$
p_{bs} = 3R_s I_s^2 = 3 \cdot 1, 1 \cdot 7, 778^2 = 200W
$$
\ninf@square rootica

\n
$$
P_{bk} = 3\left(C_s^2 R^r{}_R\right) I^{r^2}{}_R = 3 \cdot 1, 018^2 \cdot 0, 895 \cdot 5, 957^2 = 99W
$$
\n- pierderi totale

\n
$$
\sum p = P_{bs} + P_{Fe} + P_m + P_{bk} = 200 + 332 + 99 = 631W
$$
\n- puterea absolutiă

\n
$$
P_s = 3U_s \Re\left\{I_s\right\} = \sqrt{3} \cdot 380 \cdot 6, 536 = 4302W
$$
\n- puterea utilă

\n
$$
P_u = P_s - \sum p = 3677W
$$
\n- randomential

\n
$$
\eta = \frac{P_u}{P_s} = \frac{3677}{4302} = 0,853 > \eta_N
$$

Caracteristici de funcționare în funcție de alunecare

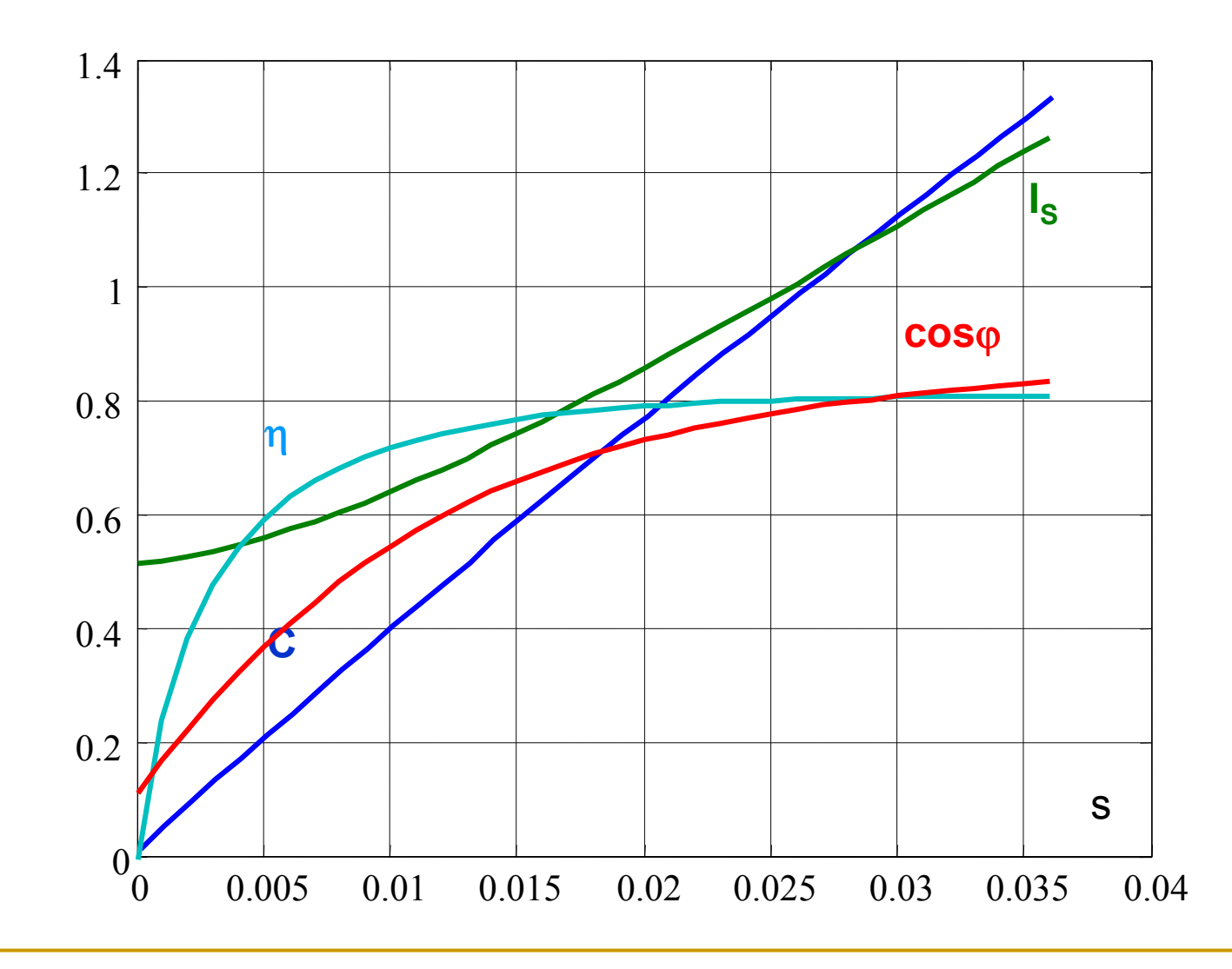

#### Caracteristicile de funcționare ale mașinii de inducție de 3 kW

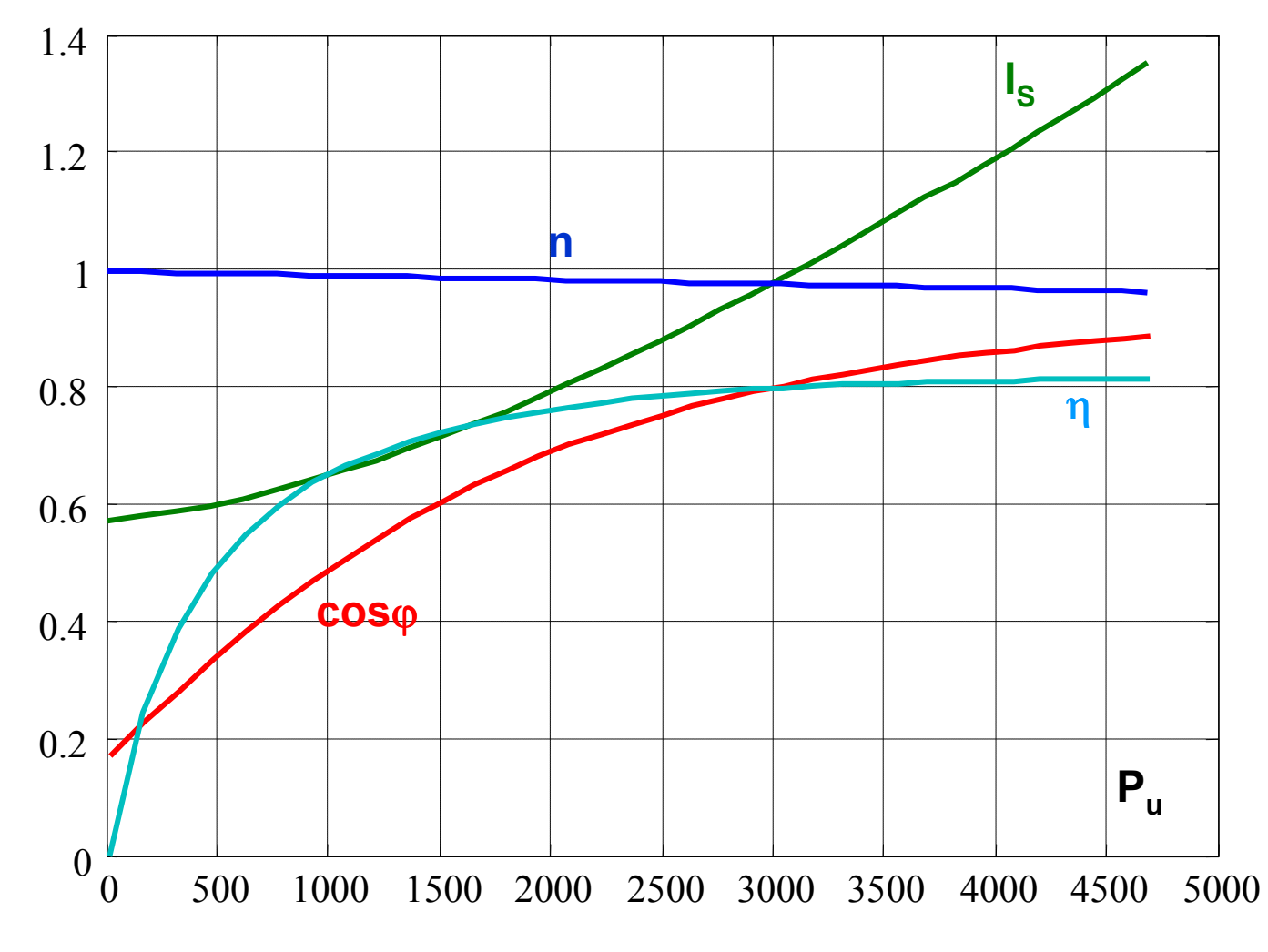

Armonicile superioare ale câmpului

Viteza sincronă a câmpului de armonică v

$$
p_v = v \cdot p
$$

$$
n_{v} = \pm \frac{n_{s}}{v}
$$

Alunecarea rotorului față de câmp armonica v

$$
S_V = \frac{n_V - n}{n_V} = 1 \pm V \cdot (1 - s)
$$

Frecvența t.e.m. induse în rotor de armonici de câmp statoric

$$
f_{Rv} = s_v \cdot f_S = [1 \pm v \cdot (1 - s)] \cdot f_S
$$

armonicile rotorice sunt determinate de :

- ordinal armonicii statorice,  
\n- construcția rotorului - bobinat  
\n- în colivie 
$$
\mu = k \cdot \frac{N_{crR}}{p} \pm \nu
$$

Armonicile superioare ale câmpului

Numărul de poli al armonicii induse :  $P \mu = \frac{\mu}{V} P \nu$  $p_{\mu} = \frac{\mu}{\cdot} \cdot p$ 

Turația armonicii rotorice

$$
n + \frac{f_{R\nu}}{p_\mu} = \frac{n_s}{\mu} \cdot [1 + (1 - s) \cdot (\mu \mp \nu)]
$$

Două armonici cu

 $p_{\mu} = p_{\nu}$  pot avea aceeași turație

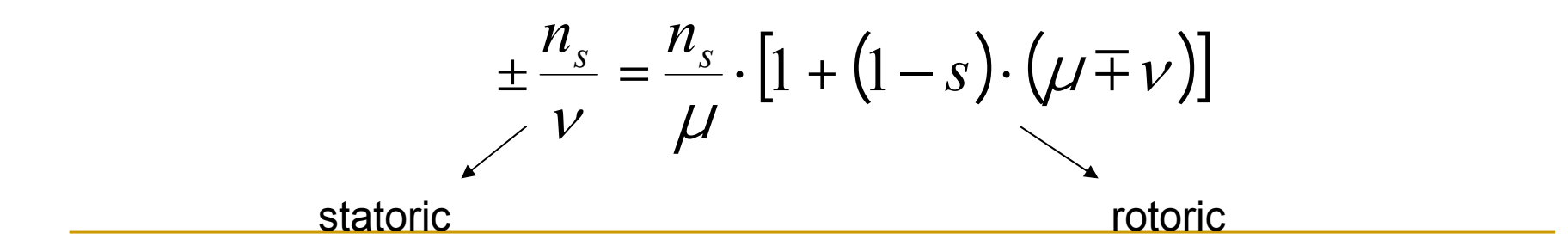

Cuplul armonicilor superioare

$$
\pm \frac{n_s}{\nu} = \frac{n_s}{\mu} \cdot [1 + (1 - s) \cdot (\mu \mp \nu)]
$$

Interacțiune diferită de zero pentru orice s dacă:

 $\mu \pm \nu = 0$ Se dezvoltă cuplu de tip asincron

$$
s_v = 0 \quad si \quad s_v \to \infty \qquad s = 1 + \frac{1}{v}
$$

 $S_v = 1 \rightarrow S = 1$  $v = 5$   $s_5 = 0$   $\rightarrow$   $s = \frac{6}{5}$   $v = 7$   $s_7 = 0$   $\rightarrow$   $s = \frac{6}{7}$ 

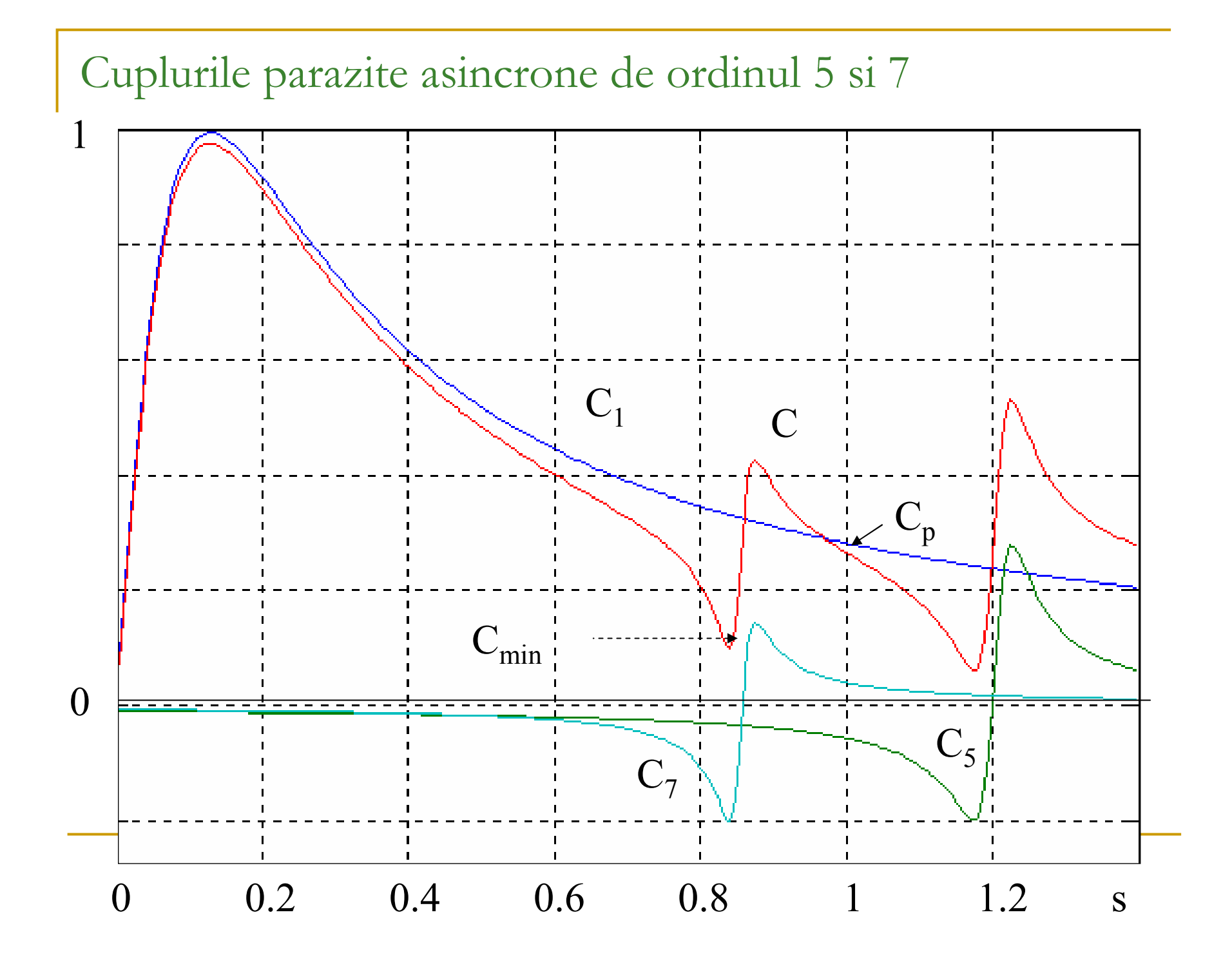

Cupluri parazite sincrone

$$
\pm \frac{n_s}{v_a} = \frac{n_s}{\mu_b} \cdot \left[1 + \left(1 - s\right) \cdot \left(\mu_b \mp \nu_a\right)\right]
$$

 $V_a = \mu_b$  Apar la s = 1, deci la pornire  $s = 1 + \frac{2 \cdot p}{k \cdot N_{crR}}$  $V_a = -\mu_b$  Apar la  $\Gamma_{\text{pmax}}$ **Reference**  $T_{\text{pmin}}$ S.  $\overline{0}$ 1.5 0.5  $\overline{0}$ 1

Forțe de vibrații

$$
p \cdot \mu_b \pm p \cdot \nu_a = \pm 1, \quad \pm 2
$$

Există 1 sau 2, ... puncte în care câmpurile magnetice se adună si în opoziție puncte în care se scad.

Asupra rotorului se exercită după direcțiile în care câmpurile se adună forțe de atracție între stator și rotor.

Aceste puncte se rotesc cu viteza :

$$
\Omega_{\mu_b} \cdot p_{\mu_b} - \Omega_{\nu_a} \cdot p_{\nu_a} = \Omega_f
$$

Deci forțele acționează periodic pe o anumită direcție. Aceste forte produc vibrații ale rotorului.

Reducerea efectelor armonicelor

### Regimul de generator

Condiții pentru funcționare în regim de generator

- Energie mecanică disponibilă sub forma unui cuplu la o viteza de rotație
- Câmp magnetic învărtitor

Crearea câmpului magnetic necesită energie reactivă

Două situații:

- -- generator cuplat la rețea- rețeaua furnizează energia reactivă
- -- generator autonom- o sursă externă; o baterie de condensatoare

#### Generator cuplat la rețea.

Alunecarea este negativ

$$
s = \frac{n_S - n}{n_S}
$$

 $n > n_{\rm s}$ Turația este mai mare decât turația de sincronism

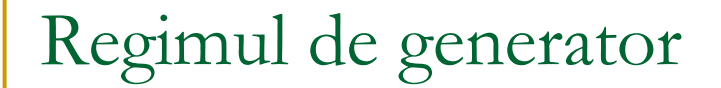

Bilanțul energetic

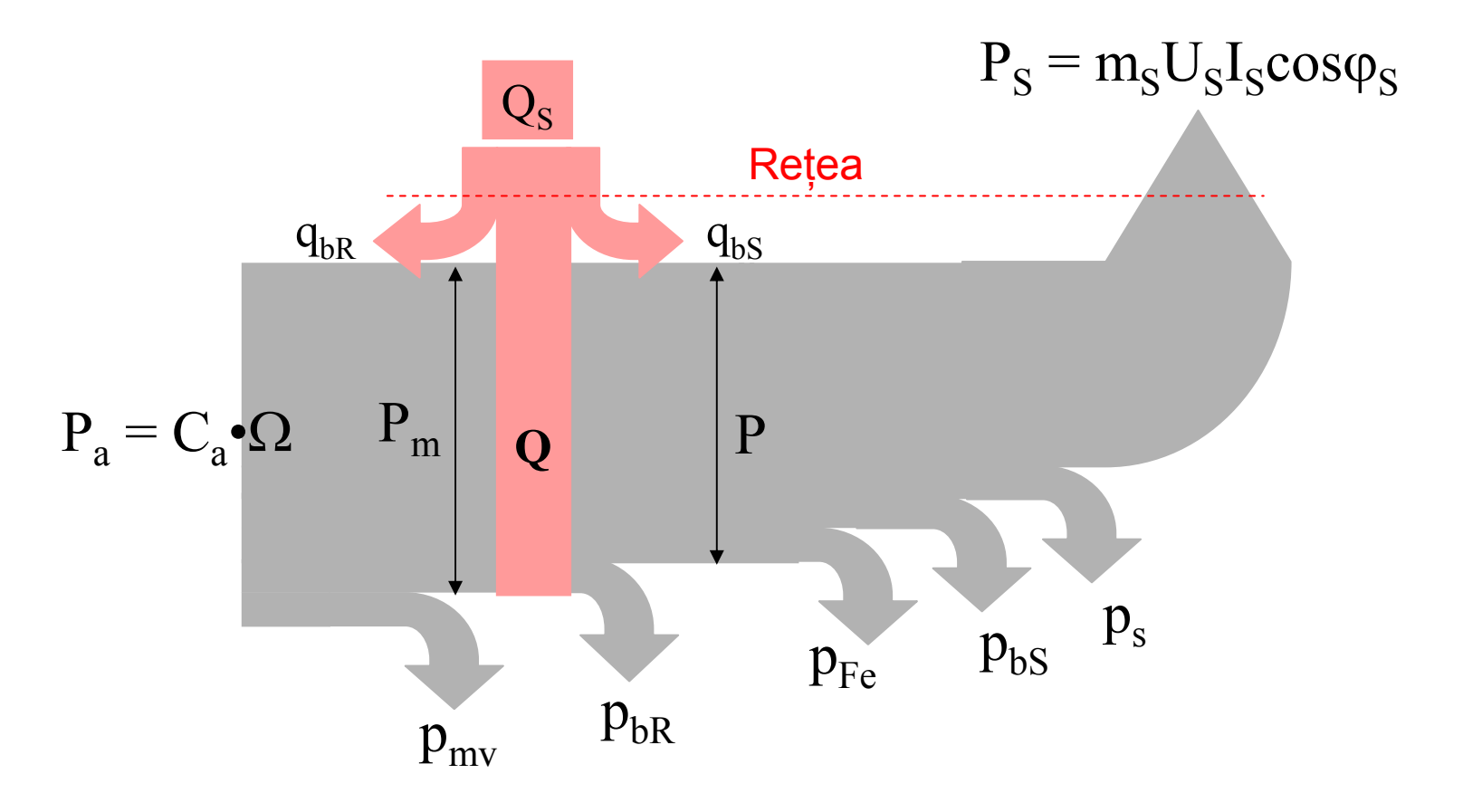

#### Diagrama cercului

Re

Locul geometric al vârfului vectorului curentului statoric

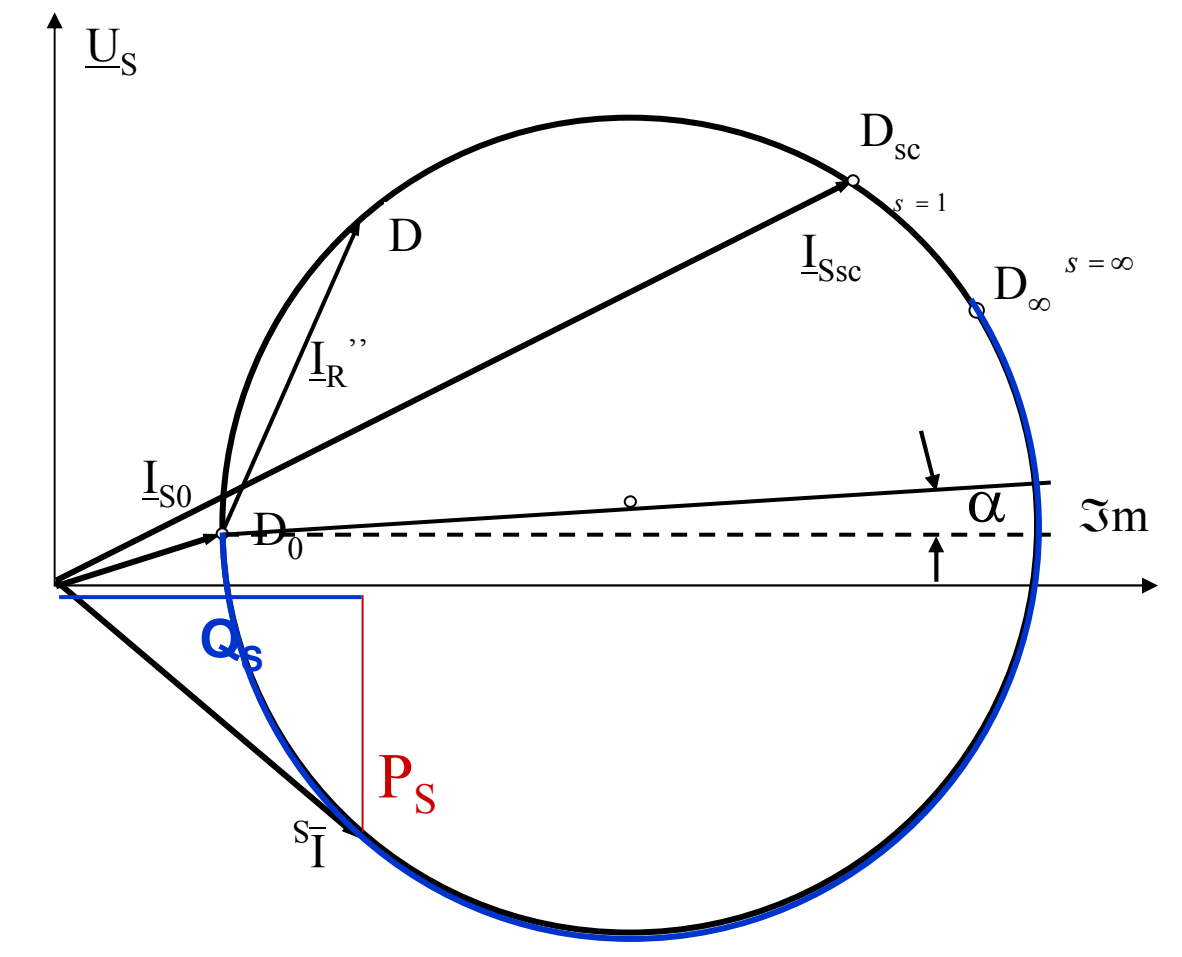

Variația cuplului cu alunecare

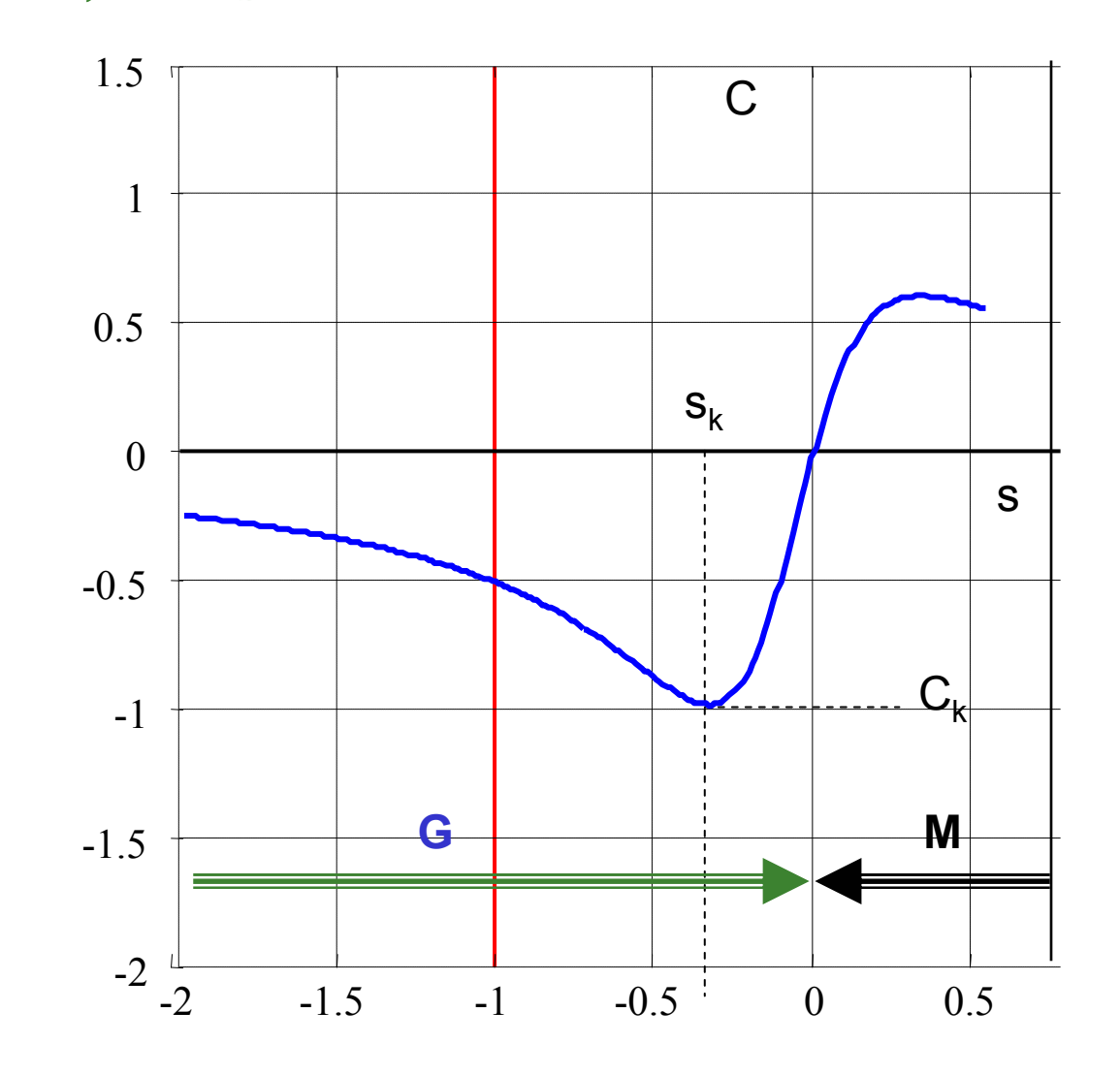

Cuplul critic este mai mare decăt în regim de motor

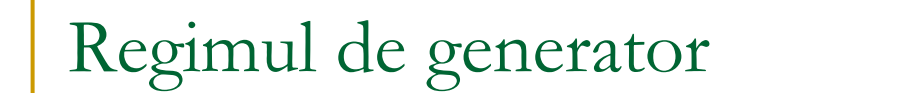

Bilanțul energetic

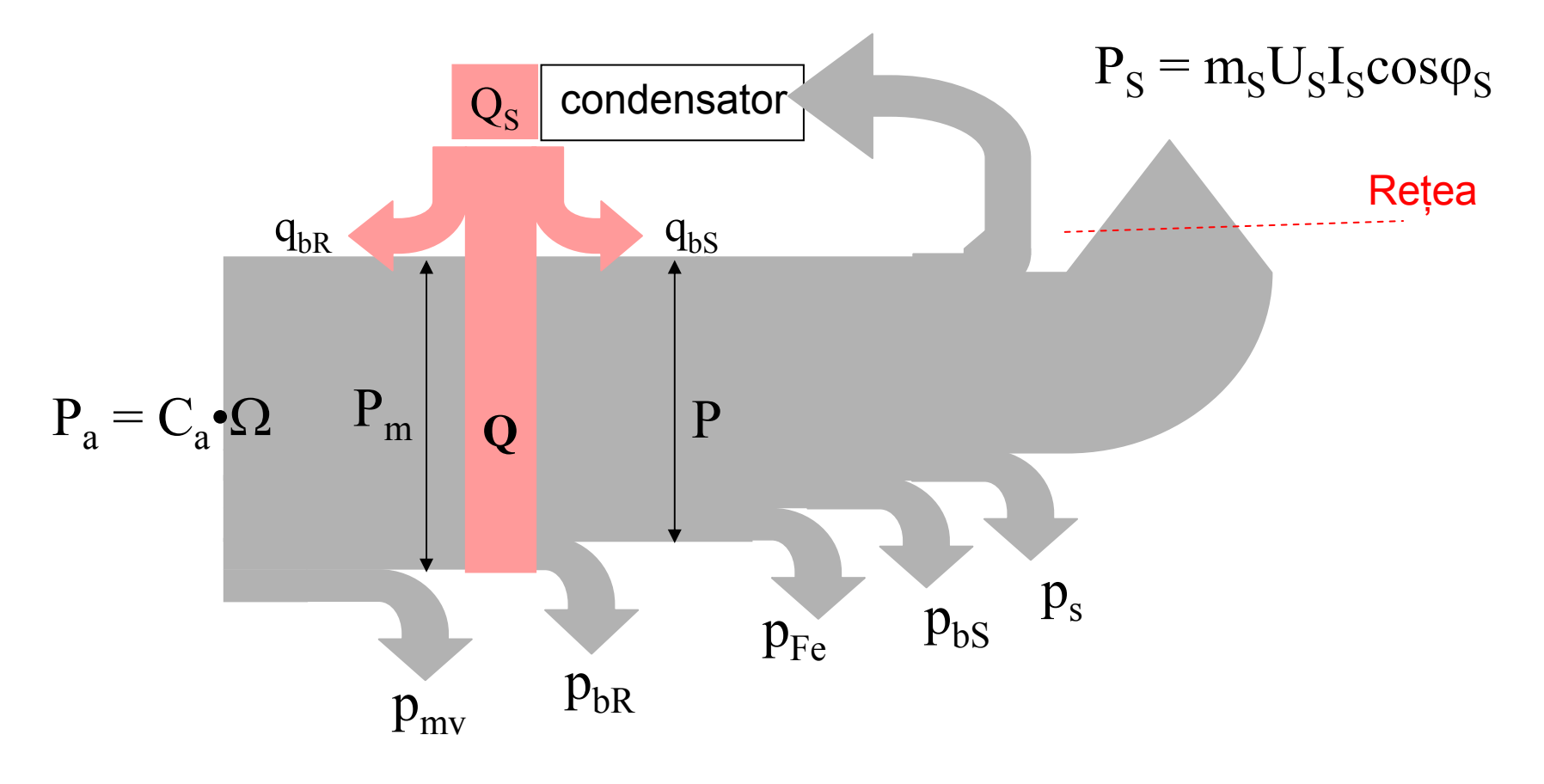